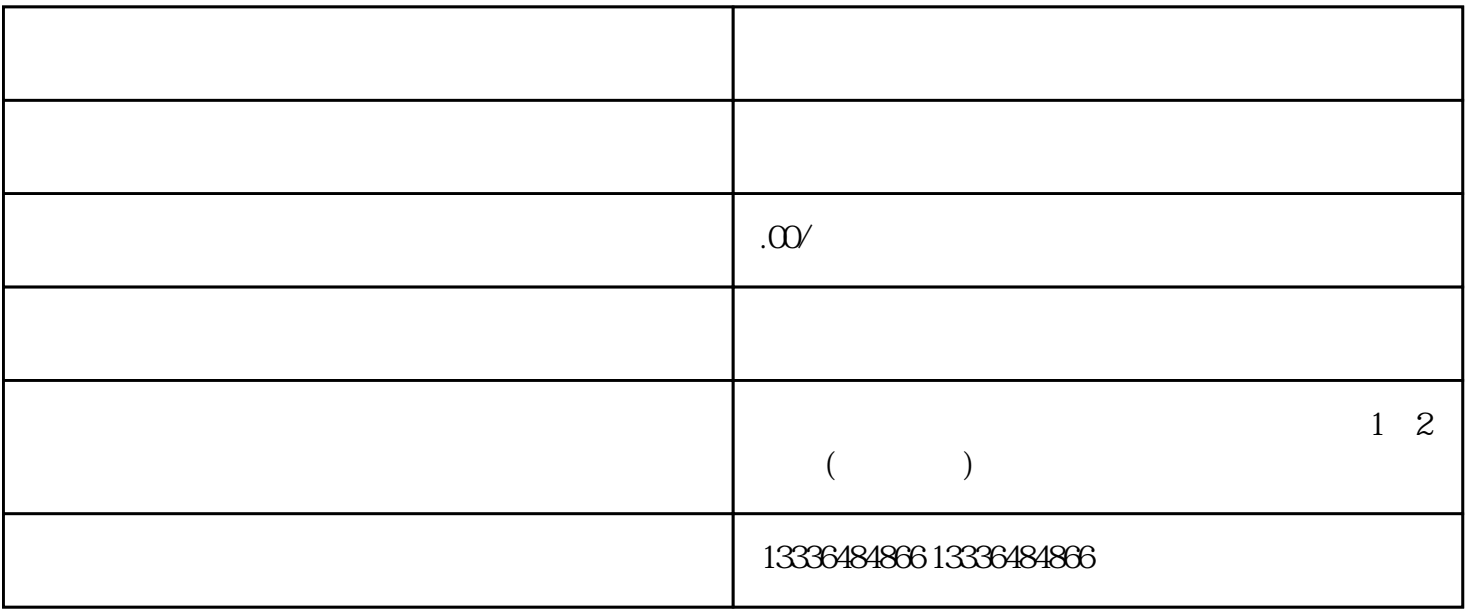

是给电脑做一次"深呼吸",有助于清理内存,解决暂时的软件冲突。当然,这也需要确保显示器的电

 $\begin{tabular}{ccc} I & \multicolumn{2}{c}{\text{VGA}} & \multicolumn{2}{c}{\text{HDM}} \\ \multicolumn{2}{c}{\text{I}} & \multicolumn{2}{c}{\text{VGA}} & \multicolumn{2}{c}{\text{HDM}} \\ \multicolumn{2}{c}{\text{I}} & \multicolumn{2}{c}{\text{VGA}} & \multicolumn{2}{c}{\text{HDM}} \\ \multicolumn{2}{c}{\text{I}} & \multicolumn{2}{c}{\text{VGA}} & \multicolumn{2}{c}{\text{HDM}} \\ \multicolumn{2}{c}{\text{I}} & \multicolumn{2}{c}{\text{I}} & \multicolumn{2}{$